# **GET queue**

## **Table of contents**

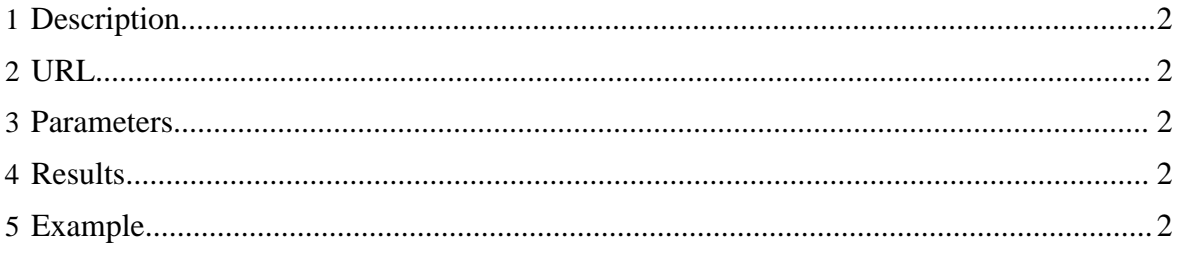

#### <span id="page-1-0"></span>**1 Description**

Return a list of all job IDs registered to the user.

#### <span id="page-1-1"></span>**2 URL**

http://www.myserver.com/templeton/v1/queue

#### <span id="page-1-2"></span>**3 Parameters**

Only the **standard parameters** are accepted.

#### <span id="page-1-3"></span>**4 Results**

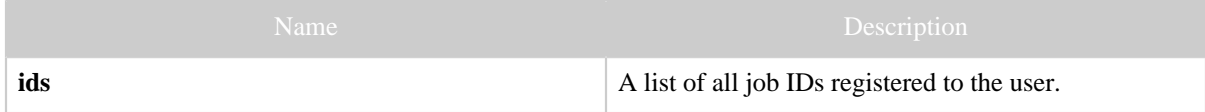

### <span id="page-1-4"></span>**5 Example**

#### **Curl Command**

% curl -s 'http://localhost:50111/templeton/v1/queue?user.name=ctdean'

#### **JSON Output**

```
{
 "job_201111111311_0008",
 "job_201111111311_0012"
}
```